## Access PDF

https://www.100test.com/kao\_ti2020/605/2021\_2022\_\_E5\_9C\_A8A ccess\_E4\_c97\_605773.htm access Microsoft Office access 2003 Microsoft access 97 2000 2002 access  $\overline{a}$ #DIV/0 #ERROR  ${\rm IIF}$  $\frac{1}{2}$  , we can assume that  $\frac{1}{2}$  , we can assume that  $\frac{1}{2}$  ("") , and the contract of the contract of the contract of the contract of the contract of the contract of the contract of the contract of the contract of the contract of the contract of the contract of the contract of the con  $44$  , and  $44$  , and  $44$  , and  $44$  , and  $44$  , and  $44$  , and  $44$  , and  $44$  , and  $44$  , and  $44$  , and  $44$  , and  $44$  , and  $44$  , and  $44$  , and  $44$  , and  $44$  , and  $44$  , and  $44$  , and  $44$  , and  $44$  , and  $\frac{1}{2}$  , and the contract contract  $\frac{1}{2}$  , and the contract of  $\frac{1}{2}$  , and  $\frac{1}{2}$  , and  $\frac{1}{2}$  , and  $\frac{1}{2}$  , and  $\frac{1}{2}$  , and  $\frac{1}{2}$  , and  $\frac{1}{2}$  , and  $\frac{1}{2}$  , and  $\frac{1}{2}$  , and  $\frac{1}{2$  $\frac{1}{2}$  , and the contract of the contract of the contract of the contract of the contract of the contract of the contract of the contract of the contract of the contract of the contract of the contract of the contract  $\frac{1}{2}$  (i) a set of  $\frac{1}{2}$  (i) a set of  $\frac{1}{2}$  (i) a set of  $\frac{1}{2}$  (i) a set of  $\frac{1}{2}$  (ii) a set of  $\frac{1}{2}$  (iii) a set of  $\frac{1}{2}$  (iii) a set of  $\frac{1}{2}$  (iii) a set of  $\frac{1}{2}$  (iii) a set of  $\frac{1$ tblDivByZero

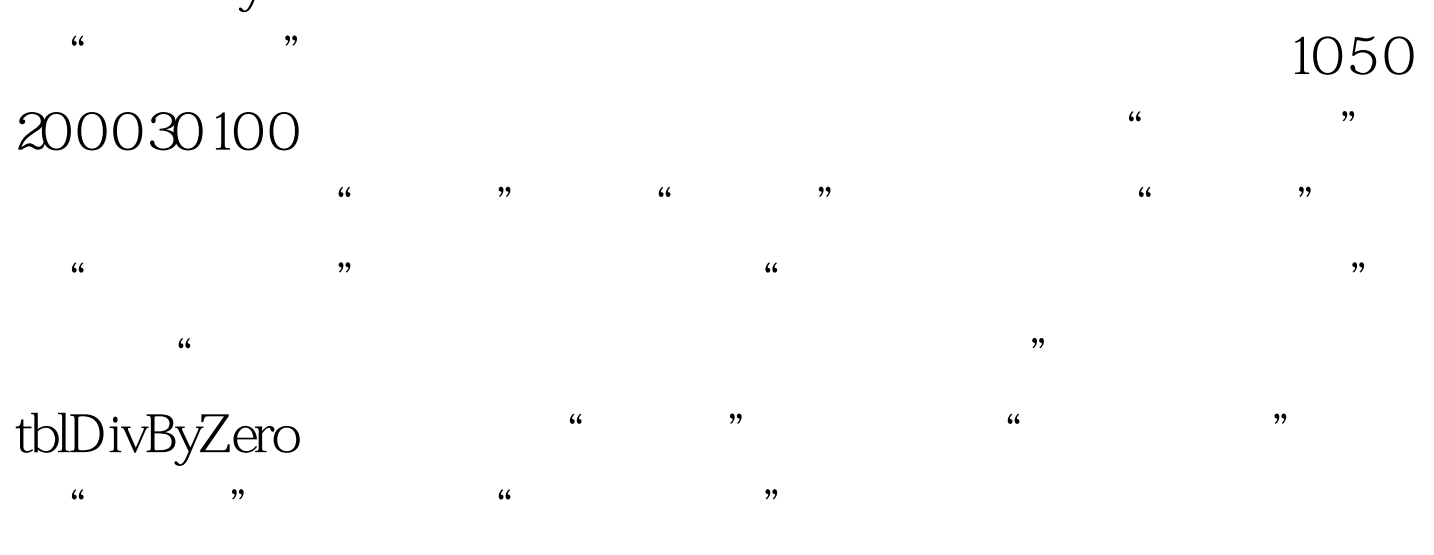

 $=$ IIf([Divisor]= $Q$ "",[Dividend]/[Divisor])  $\qquad$ "

 $\overline{a}$  (a)  $\overline{a}$  (b)  $\overline{a}$  (c)  $\overline{a}$  (c)

 $"$  " $"$  100Test  $"$ 

www.100test.com